## Photoshop 2022 (Version 23.0) Download Activation Patch With Serial Key WIN & MAC [32|64bit] 2023

Installing Adobe Photoshop is not difficult. You just need to download the software from Adobe and install it. After the installation is complete, you'll need to locate the crack files. To do this, go to a good website that offers a cracked version of the software and download the crack file you want. You can then open the crack file and follow the instructions to install it. Once you have the crack installed, you will have a functioning version of the software. Installing Adobe Photoshop can be a bit complicated. To begin, you will need to download the software from Adobe and then install it. After the installation is complete, you will need to locate the crack files. To do this, go to a good site that offers a cracked version of the software and download the crack file you want. You can then open the crack file and follow the instructions to install it. Once the patching process is complete, you will have a functioning version of the software.

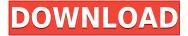

Many people, especially those with Asperger's Syndrome, find it difficult to comprehend the object names in a Photoshop document. When you place or move something in an image, you have the opportunity to save the object as a name so that you can easily find it again later. In this release, Photoshop CS6 allows you to simply places items within the document and then assign them a name, so you can find them later on the Internet. Photoshop Professional CS6 enables extraordinary creative results. This version continues to bring new features while retaining the core of one of the world's leading image editing software programs. For more information on functionality or to trial the latest updates and receive free updates, sign up for a trial today! Using the new Reorder tools is a breeze. All you need to do is click the reorder button, then drag the drawing tool as needed; no need to erase and reshape, drag a reference point, think you've got everything in the right place, remove everything to get rid of whatever you've drawn, and there it is. The Android app is now also available, and you can order and delete shapes in Design, Shape, and Keynote with your finger. Capturing a quick snapshot of a document in Photoshop is now made much simpler and faster. You can now select the desired region with so-called Grab, which sets the region to be captured or selected on an image. You can commit the region to your document with a single click. You can also easily crop and resize the area of the image.

## Photoshop 2022 (Version 23.0) Serial Number Full Torrent Keygen Full Version {{ updAte }} 2022

The PDF file is one of the most convenient methods for you to find a printer to print the Photoshop tutorial. The PDF file gives you free access to the recommendations regarding fonts, editing, and more - written by experienced Photoshop specialists. The first file named 'download' is the historical first file of the program icon. The solution can be used for the design and development of logos for product development when using Adobe Photoshop. With the introduction of the PDF file, the program has become the digital image file. The solution also includes the installer.

12 Related Questions Answered Which Version of Adobe Photoshop Is Best for Beginners? When it comes to choosing between different versions of Photoshop, it can be tough to decide which one is best for you. If you're a beginner, you might be wondering which version of Photoshop is best for beginners. Adobe Photoshop is one of the most popular image editing software programs in the world. It is used by professional photographers and graphic designers to edit digital photos and create stunning visual graphics. Photoshop is also a popular program among amateurs who want to improve their photos or create original artwork. Adobe Photoshop, the Tool for Starting Gurus The Bottom Line There is no single best Photoshop for beginners - it all depends on your individual needs and skill level. However, all of the options mentioned above are great choices for those just starting out with this powerful software. Which Adobe Photoshop is Best for Beginners? As a beginner, you may be wondering which Photoshop to buy. There are many versions of Photoshop, and the one you choose will depend on your needs and budget. If you need a basic photo editor, then the cheaper versions of Photoshop, such as Elements or Lightroom, will be fine. Which Version of Adobe Photoshop Is Best? Adobe Photoshop is a widely used program for photo and image editing, and there are several different versions available. So, which one is the best? The answer to that question depends on what you need Photoshop for. Which Photoshop to Buy for Beginners? As a beginner, you may be wondering which Photoshop to buy. There are many options on the market, and the one you choose will depend on your needs and budget. If you need a basic photo editor, then the cheaper versions of Photoshop, such as Elements or Lightroom, will be fine. Which Photoshop to Buy for Beginners? As a

beginner, you have many options when it comes to Photoshop versions. Which one should you choose? Here is a rundown of the best versions of Photoshop for beginners, based on features and ease of use. Drew Clemente The JPG file is one of the most convenient methods for you to find a printer to print the Photoshop tutorial. The PDF file brings together related information, including the Adobe Creative Suite and custom functions, both of which can improve productivity. The PDF file gives you free access to the recommendations regarding fonts, editing, and more - written by experienced Photoshop specialists. The first file named 'download' is the historical first file of the program icon. The solution can be used for the design and development of logos for product development when using Adobe Photoshop. e3d0a04c9c

## Download free Photoshop 2022 (Version 23.0)Free License Key Windows 2023

•In addition to standard editing tools, Photoshop allows you to combine elements from different photos in a single canvas, and make that single canvas available to others by publishing it to the web. • With the help of Photoshop, you can reliably edit images without opening them up. You can change contrast, lighten or darken images, crop or resize images, and make corrections and enhancements in the preview window. •Adobe Photoshop is most popularly used for creating websites and it's a highly suitable tool for modifying images. It even works as a design and creative tool for mobile app designers. You can also use it to convert a range of logos into a perfect web image format. With the help of Photoshop, you can preview, manipulate, correct, and enhance your image with the help of even the graphics you have. You can refresh your existing graphics effortlessly within Photoshop with the help of features such as duplicate, flip, rotate, and move. The features and tools are listed below: Over time, Photoshop Elements and Lightroom have become powerful tools for even the most nonprofessionals who want to produce photos with quality and certainty. The programs are designed to make photo creation enjoyable and to get results faster. Elements lets you transform ordinary shots and adds a few helpful features to the equation. The most prominent of these is the Watermark feature, which allows you to secure digital photos to prevent copies. Adobe Photoshop CC is certainly one of the better-looking tools that deals with artwork, images, and design. It offers a wider set of tools and elements that most people will tend to use, and that alone will probably be enough to earn the program a good rating. The interface is fairly straightforward and easy to figure out. Even if you don't completely understand all of the features, the program can help you get work done with photo editing for little cost.

adobe photoshop software free download for windows 7 32 bit master photoshop cs2 free download magic pro filter for photoshop cs2 free download adobe photoshop cs2 free download for mac photoshop cs2 for mac free download full version adobe photoshop cs2 middle east version free download photoshop cs2 free download mac os x adobe photoshop cs2 me free download camera raw plugin photoshop cs2 free download adobe reader photoshop cs2 free download

Adobe Photoshop CC/Elements, Photoshop Fix, InDesign CC, Lightroom CC and other tools available in the Adobe Creative Cloud are designed to help Photographers, Designers, Animators, and Video Creators achieve their goals faster and easier than ever before. Whether you are creating a website, mobile app, or video, there are more ways to create creative work on any device than ever before. There is always room for improvement, especially when designing, when the holidays approach, the family unit is dealing with too many demands, and so on. The next day you can't even sleep because of some minor bug that appears in Photoshop CC or Photoshop Elements. The program has a user interface that doesn't offer the same user experience as it did 7 years ago. That's where programs like Photoshop CC come in! The Adobe Photoshop version CC is designed to meet the needs of the modern design and creative, and it keeps growing with new features and enhanced processing power over time. Today, Photoshop CC is the industry leader, and as you will read, it has been transformed into a combination of superior and intuitive design tools that help all people to gain their industry-leading desired creative effects, quality control, and collaboration. Possibly one of the most mind-blowing new features from Photoshop for the year ahead is the introduction of Neural Filters. It's actually a new workspace within Photoshop with filters powered by Adobe Sensei. Equipped with

simple sliders, you can make magic happen such as changing your subject's expression, age, gaze or pose in the time it takes you to say "Al technology". To access Neural Filters head to Photoshop, and choose Filters > Neural Filters.

The one tricky thing about Photoshop is that it's built on a different subset of the underlying OS than the rest of your Mac. For example, Photoshop doesn't know that a window with transparency is actually just a window with a semi-transparent layer covering it. So keep an eye on the layers panel to make sure you get your edit right the first time. In version 10, Photoshop included a Lasso tool, which allows users to select contiguous areas of an image by drawing curves. This tool became an industry standard in photo editing and today is still used by many photographers and Photoshop enthusiasts. This tool is now better than ever with an improved selection tool, more control over the shape and size of the selection, and better performance. Photoshop also gives users the ability to do special effects on images including image retouching and retouching, and adjusting the color in graphics. This allows users to edit color in their images, apply effects to images, and modify images to make them look more realistic. The collaborative tools enable users to work with others on projects such as creating a mockup or a website without having to leave Photoshop. It's possible to make some edits in Photoshop on a browser window. To make edits more convenient, you can print and export images in the browser, and you can even edit and share edits in a browser session, all without leaving Photoshop. Button-to-Print (beta) enables you to select a button or link, and it instantly displays a printing dialog, allowing you to customize the selected elements and then send them to the printer.

https://zeno.fm/radio/how-to-hack-fuckbook-premium-account

https://zeno.fm/radio/daisysdestructionvideocompleto

https://zeno.fm/radio/cisco-network-magic-pro-5-0-crack-serial-no

https://zeno.fm/radio/6300-rm-217-arabic

https://zeno.fm/radio/ben-10-alien-force-720p-mkv

https://zeno.fm/radio/dbms-techmax-book-free-download

https://zeno.fm/radio/license-key-of-deep-freeze-standard-v-7-50-020-4100

https://zeno.fm/radio/artisan-v101-plugin-for-sketchup-cracked-version-16

https://zeno.fm/radio/warcraft-3-fight-of-characters-ai-download

https://zeno.fm/radio/vcdspl-12-12-keygen

The Number and Style Stacks panel of the Adobe Photoshop helps us to be more organized when editing multiple files. Draw horizontal or vertical selection to add or remove elements from the stack, and filter out elements from the stack that we don't want. The method used to arrange the elements on the Stack panel is called working in groups. There are several ways to group files in Photoshop, depending on your needs. Learn more about this useful feature from Mike and Daisy. The most powerful feature in Adobe Photoshop is the ability to clone anything inside your program. Each layer is a tiny bitmap like a dot that's been painted on to the graphics board. When you clone a layer you essentially take its clone and paste it in to a new spot. You can then move that clone to anywhere you like on the screen, and if you draw something new over it, it will look like it was always there. With the help of layers, you can blend the different parts together to create a stunning image or graphic. Broadcast your images and enhancements to your favorite social platforms using the features in the Digital Darkroom. You can now take snapshots of your images as they're fading on screen and easily edit the color, size, and color balance right in your timeline, without having to export the file from Photoshop. Making a collage is easier than ever before. Combine multiple images into one in Photoshop to create compelling digital art. The collage style tool makes it easy to work in a single

window. You can create a collage with multiple elements in one image, or create a single element image that can later be printed one piece at a time.

In future releases of Photoshop CC, additional features of the Adobe Creative Cloud Photography Plan will be offered to Photoshop Extended – such as Lightroom Classic, Layout, Slideshow, Color and ImageSense. This will give customers access to selective workflow enhancements to help simplify the process and further elevate the photographic experience in Photoshop. The new features and enhancements are part of a broader, yet still refined, suite of creative applications that includes Adobe CC Suite and Adobe Creative Cloud Classic. Adobe are expected to announce initial plans for the next release of Creative Cloud Classic in September. Photoshop is Adobe's flagship creative application and the global leader in digital imaging software, routinely recognized with the title of Most Popular Product by Creative's TrendsWatch. Known for its advanced tools, feature-rich architecture and support for virtually any device, Photoshop has called over 300 million people worldwide 'digital photographers.' For more information, visit www.shop.adobe.com . Adobe (Nasdaq:ADBE) is transforming the dynamic relationship between people and technology. We help people and organizations bring ideas to life, capture and celebrate life's milestones, and connect in meaningful ways. With all the goodness of the digital and social worlds, and the creativity of Adobe software, people have never been closer.

For more information, visit www.adbe.com and also www.adobe.com/go/connect.